Pham 3132

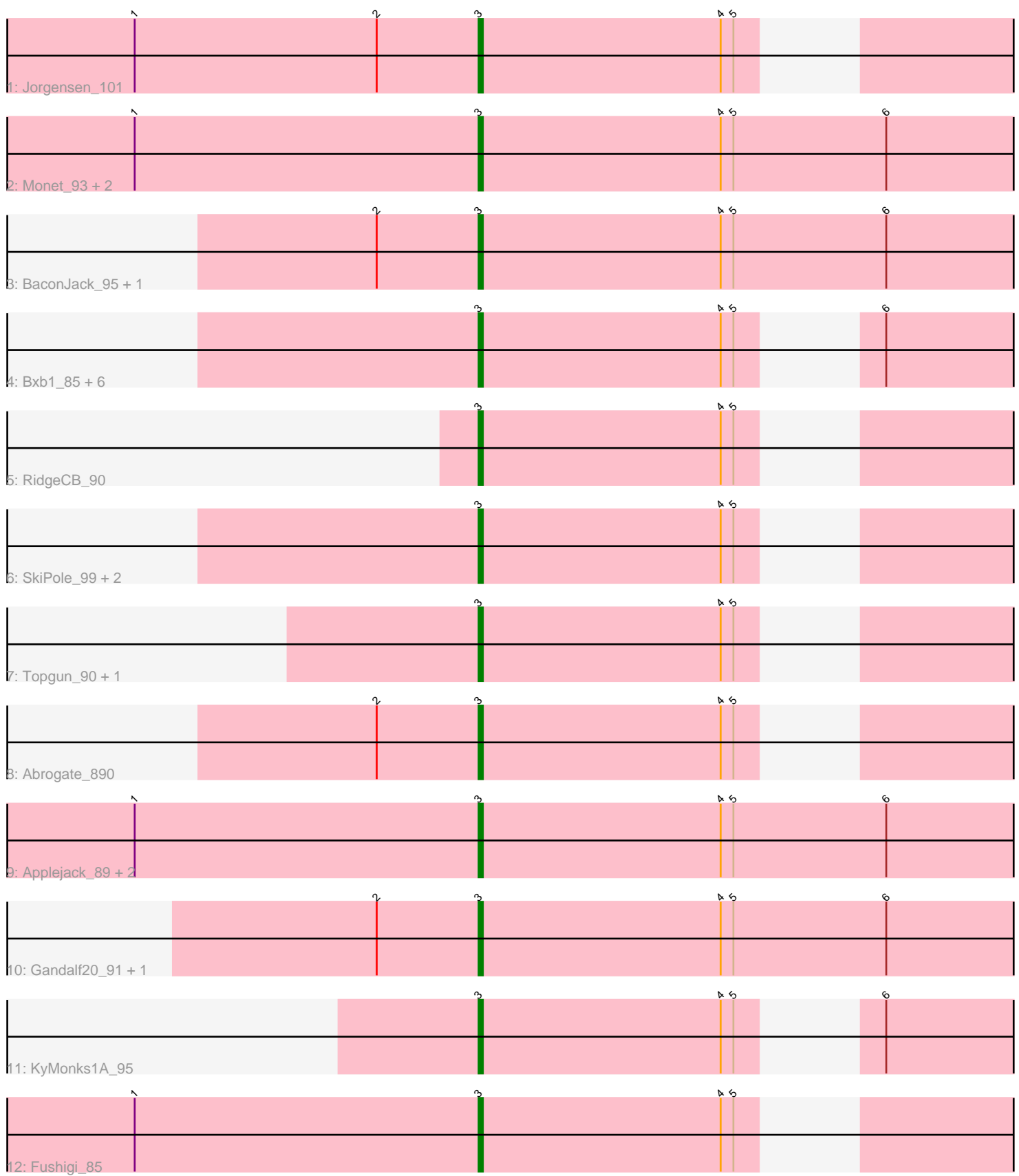

Note: Tracks are now grouped by subcluster and scaled. Switching in subcluster is indicated by changes in track color. Track scale is now set by default to display the region 30 bp upstream of start 1 to 30 bp downstream of the last possible start. If this default region is judged to be packed too tightly with annotated starts, the track will be further scaled to only show that region of the ORF with annotated starts. This action will be indicated by adding "Zoomed" to the title. For starts, yellow indicates the location of called starts comprised solely of Glimmer/GeneMark auto-annotations, green indicates the location of called starts with at least 1 manual gene annotation.

# Pham 3132 Report

This analysis was run 07/09/24 on database version 566.

Pham number 3132 has 27 members, 1 are drafts.

Phages represented in each track:

- Track 1 : Jorgensen 101
- Track 2 : Monet\_93, Edtherson\_88, Homines\_84
- Track 3 : BaconJack\_95, Zeuska\_92
- Track 4: Bxb1, 85, Sunshine924, 94, Gyzlar, 84, Rutherferd, 92, Crispicous1, 87,
- Target\_89, StewieG\_87
- Track 5 : RidgeCB\_90
- Track 6 : SkiPole 99, Ashballer 92, Treddle 91
- Track 7 : Topgun\_90, Wilkins\_91
- Track 8 : Abrogate 890
- Track 9 : Applejack\_89, Paraselene\_88, Solon\_84
- Track 10 : Gandalf20\_91, Bob3\_91
- Track 11 : KyMonks1A\_95
- Track 12 : Fushigi\_85

## **Summary of Final Annotations (See graph section above for start numbers):**

The start number called the most often in the published annotations is 3, it was called in 26 of the 26 non-draft genes in the pham.

Genes that call this "Most Annotated" start:

• Abrogate\_890, Applejack\_89, Ashballer\_92, BaconJack\_95, Bob3\_91, Bxb1\_85, Crispicous1\_87, Edtherson\_88, Fushigi\_85, Gandalf20\_91, Gyzlar\_84, Homines\_84, Jorgensen\_101, KyMonks1A\_95, Monet\_93, Paraselene\_88, RidgeCB\_90, Rutherferd\_92, SkiPole\_99, Solon\_84, StewieG\_87, Sunshine924\_94, Target\_89, Topgun\_90, Treddle\_91, Wilkins\_91, Zeuska\_92,

Genes that have the "Most Annotated" start but do not call it: •

Genes that do not have the "Most Annotated" start:

•

## **Summary by start number:**

Start 3:

- Found in 27 of 27 ( 100.0% ) of genes in pham
- Manual Annotations of this start: 26 of 26
- Called 100.0% of time when present

• Phage (with cluster) where this start called: Abrogate 890 (A1), Applejack 89 (A1), Ashballer\_92 (A1), BaconJack\_95 (A1), Bob3\_91 (A1), Bxb1\_85 (A1), Crispicous1\_87 (A1), Edtherson\_88 (A1), Fushigi\_85 (A1), Gandalf20\_91 (A1), Gyzlar\_84 (A1), Homines\_84 (A1), Jorgensen\_101 (A1), KyMonks1A\_95 (A1), Monet 93 (A1), Paraselene 88 (A1), RidgeCB 90 (A1), Rutherferd 92 (A1), SkiPole 99 (A1), Solon 84 (A1), StewieG 87 (A1), Sunshine924 94 (A1), Target 89 (A1), Topgun\_90 (A1), Treddle\_91 (A1), Wilkins\_91 (A1), Zeuska\_92 (A1),

## **Summary by clusters:**

There is one cluster represented in this pham: A1

Info for manual annotations of cluster A1: •Start number 3 was manually annotated 26 times for cluster A1.

## **Gene Information:**

Gene: Abrogate\_890 Start: 51094, Stop: 51234, Start Num: 3 Candidate Starts for Abrogate\_890: (2, 51070), (Start: 3 @51094 has 26 MA's), (4, 51151), (5, 51154),

Gene: Applejack\_89 Start: 48333, Stop: 48497, Start Num: 3 Candidate Starts for Applejack\_89: (1, 48252), (Start: 3 @48333 has 26 MA's), (4, 48390), (5, 48393), (6, 48429),

Gene: Ashballer\_92 Start: 50796, Stop: 50936, Start Num: 3 Candidate Starts for Ashballer\_92: (Start: 3 @50796 has 26 MA's), (4, 50853), (5, 50856),

Gene: BaconJack\_95 Start: 52347, Stop: 52511, Start Num: 3 Candidate Starts for BaconJack\_95: (2, 52323), (Start: 3 @52347 has 26 MA's), (4, 52404), (5, 52407), (6, 52443),

Gene: Bob3\_91 Start: 50790, Stop: 50954, Start Num: 3 Candidate Starts for Bob3\_91: (2, 50766), (Start: 3 @50790 has 26 MA's), (4, 50847), (5, 50850), (6, 50886),

Gene: Bxb1\_85 Start: 49109, Stop: 49267, Start Num: 3 Candidate Starts for Bxb1\_85: (Start: 3 @49109 has 26 MA's), (4, 49166), (5, 49169), (6, 49181),

Gene: Crispicous1\_87 Start: 49367, Stop: 49531, Start Num: 3 Candidate Starts for Crispicous1\_87: (Start: 3 @49367 has 26 MA's), (4, 49424), (5, 49427), (6, 49463),

Gene: Edtherson\_88 Start: 50035, Stop: 50199, Start Num: 3 Candidate Starts for Edtherson\_88:

(1, 49954), (Start: 3 @50035 has 26 MA's), (4, 50092), (5, 50095), (6, 50131),

Gene: Fushigi\_85 Start: 48965, Stop: 49105, Start Num: 3 Candidate Starts for Fushigi\_85: (1, 48884), (Start: 3 @48965 has 26 MA's), (4, 49022), (5, 49025),

Gene: Gandalf20\_91 Start: 50287, Stop: 50451, Start Num: 3 Candidate Starts for Gandalf20\_91: (2, 50263), (Start: 3 @50287 has 26 MA's), (4, 50344), (5, 50347), (6, 50383),

Gene: Gyzlar\_84 Start: 47605, Stop: 47769, Start Num: 3 Candidate Starts for Gyzlar\_84: (Start: 3 @47605 has 26 MA's), (4, 47662), (5, 47665), (6, 47701),

Gene: Homines\_84 Start: 47052, Stop: 47192, Start Num: 3 Candidate Starts for Homines\_84: (1, 46971), (Start: 3 @47052 has 26 MA's), (4, 47109), (5, 47112), (6, 47124),

Gene: Jorgensen\_101 Start: 52327, Stop: 52467, Start Num: 3 Candidate Starts for Jorgensen\_101: (1, 52246), (2, 52303), (Start: 3 @52327 has 26 MA's), (4, 52384), (5, 52387),

Gene: KyMonks1A\_95 Start: 51563, Stop: 51423, Start Num: 3 Candidate Starts for KyMonks1A\_95: (Start: 3 @51563 has 26 MA's), (4, 51506), (5, 51503), (6, 51491),

Gene: Monet\_93 Start: 51935, Stop: 52099, Start Num: 3 Candidate Starts for Monet\_93: (1, 51854), (Start: 3 @51935 has 26 MA's), (4, 51992), (5, 51995), (6, 52031),

Gene: Paraselene\_88 Start: 49712, Stop: 49876, Start Num: 3 Candidate Starts for Paraselene\_88: (1, 49631), (Start: 3 @49712 has 26 MA's), (4, 49769), (5, 49772), (6, 49808),

Gene: RidgeCB\_90 Start: 49419, Stop: 49559, Start Num: 3 Candidate Starts for RidgeCB\_90: (Start: 3 @49419 has 26 MA's), (4, 49476), (5, 49479),

Gene: Rutherferd\_92 Start: 50879, Stop: 51043, Start Num: 3 Candidate Starts for Rutherferd\_92: (Start: 3 @50879 has 26 MA's), (4, 50936), (5, 50939), (6, 50975),

Gene: SkiPole\_99 Start: 51708, Stop: 51848, Start Num: 3 Candidate Starts for SkiPole\_99: (Start: 3 @51708 has 26 MA's), (4, 51765), (5, 51768),

Gene: Solon\_84 Start: 48025, Stop: 48189, Start Num: 3 Candidate Starts for Solon\_84: (1, 47944), (Start: 3 @48025 has 26 MA's), (4, 48082), (5, 48085), (6, 48121),

Gene: StewieG\_87 Start: 47951, Stop: 48115, Start Num: 3 Candidate Starts for StewieG\_87: (Start: 3 @47951 has 26 MA's), (4, 48008), (5, 48011), (6, 48047), Gene: Sunshine924\_94 Start: 49893, Stop: 50057, Start Num: 3 Candidate Starts for Sunshine924\_94: (Start: 3 @49893 has 26 MA's), (4, 49950), (5, 49953), (6, 49989),

Gene: Target\_89 Start: 48513, Stop: 48349, Start Num: 3 Candidate Starts for Target\_89: (Start: 3 @48513 has 26 MA's), (4, 48456), (5, 48453), (6, 48417),

Gene: Topgun\_90 Start: 49521, Stop: 49661, Start Num: 3 Candidate Starts for Topgun\_90: (Start: 3 @49521 has 26 MA's), (4, 49578), (5, 49581),

Gene: Treddle\_91 Start: 51579, Stop: 51704, Start Num: 3 Candidate Starts for Treddle\_91: (Start: 3 @51579 has 26 MA's), (4, 51621), (5, 51624),

Gene: Wilkins\_91 Start: 49451, Stop: 49591, Start Num: 3 Candidate Starts for Wilkins\_91: (Start: 3 @49451 has 26 MA's), (4, 49508), (5, 49511),

Gene: Zeuska\_92 Start: 52246, Stop: 52410, Start Num: 3 Candidate Starts for Zeuska\_92: (2, 52222), (Start: 3 @52246 has 26 MA's), (4, 52303), (5, 52306), (6, 52342),